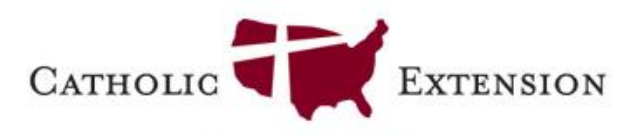

Building Faith | Inspiring Hope | Igniting Change

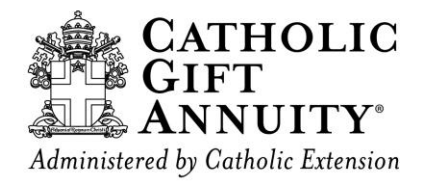

# **CATHOLIC GIFT ANNUITY**

#### Instructions on customizing marketing material

150 South Wacker, Suite 2000 Chicago, IL 60606 www.catholicextension.org

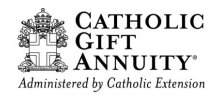

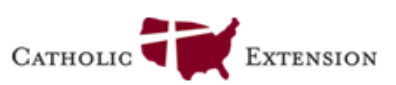

- 1. Review the examples on the following pages
- 2. Identify diocesan information to incorporate
	- 1. Logo or Crest (hi-resolution)
	- 2. Contact Information
	- 3. Pictures (hi-resolution)

### **3. Click [Catholic Gift Annuity HR Material](https://catholicextension.box.com/v/CGANewAds) to access**

- 1. Tri-Fold Brochure 2. Application Booklet
- 4. Customize material using graphic design software<sup>1</sup>
- 5. Determine Quantity<sup>2</sup>
- 6. Email files to [bassell@catholicextension.org](mailto:bhannigan@catholicextension.org)

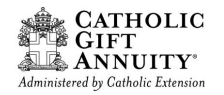

### **STANDARD MATERIALS**

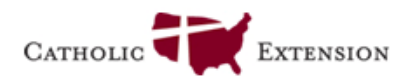

**CATHOLIC** 

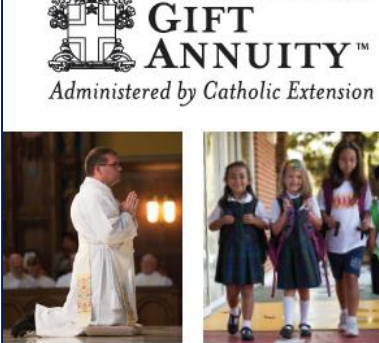

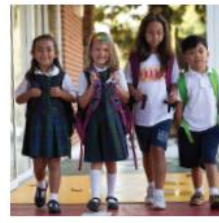

Create a Legacy WITH A CHARITABLE **GIFT ANNUITY** 

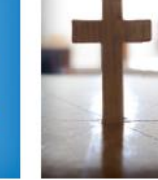

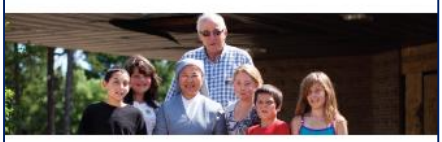

#### Tri-Fold Brochure **Application Booklet**

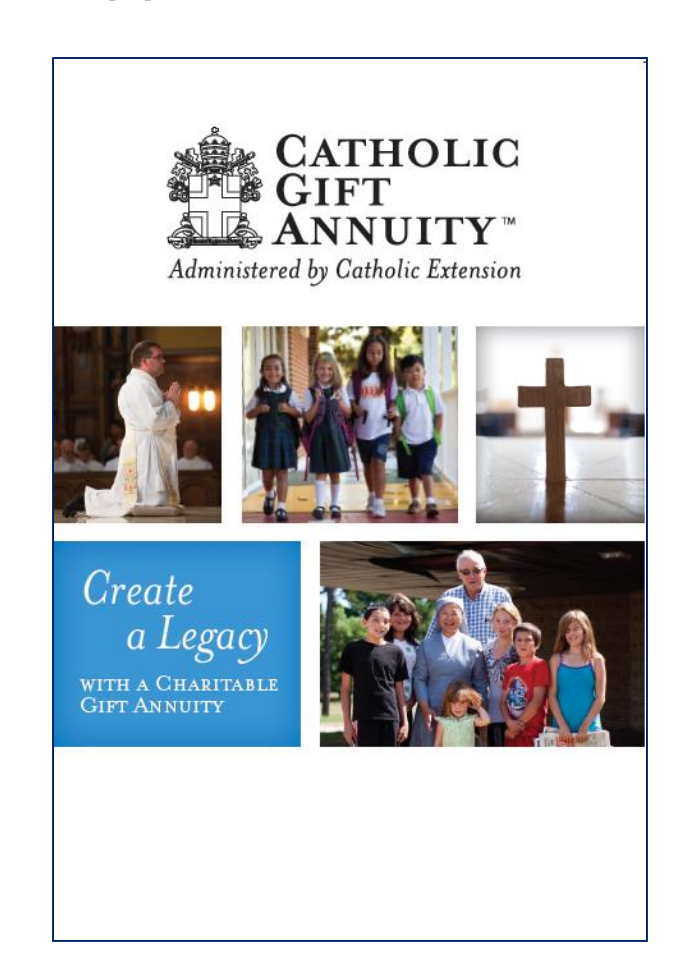

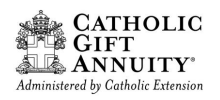

### **PERSONALIZED MATERIALS-EXAMPLE 1**

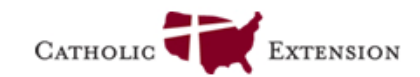

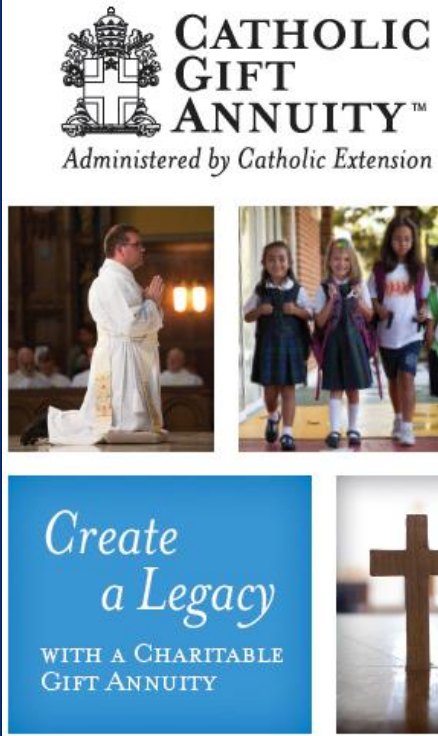

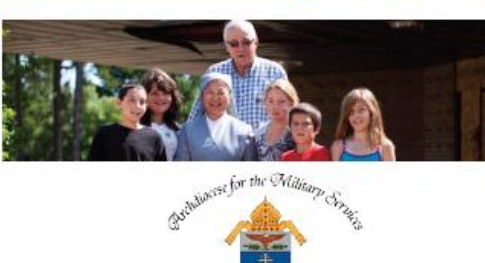

United States of Assis

#### Create your legacy today!

Yes! Please send me gift annuity information, including income and tax benefits.

I am considering a gift of:

**2** In the form of:  $\Box$  Cash  $\Box$  Appreciated Stock

<sup>6</sup> Please provide the following information:

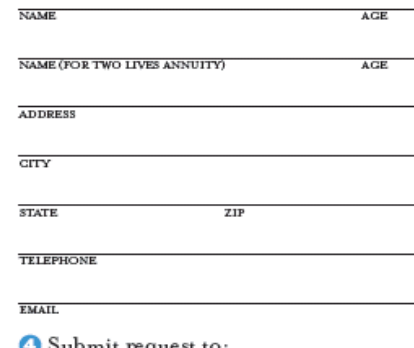

Submit request to: Mary Lavin, Director of Major Gifts Archdiocese for the Military Services, USA 1025 Michigan Avenue, NE Washington, D.C. 20017 mlavin@milarch.org

Or mail to:

**CATHOLIC GIFT ANNUITY** 150 S. Wacker Dr., Suite 2000 Chicago, IL 60606

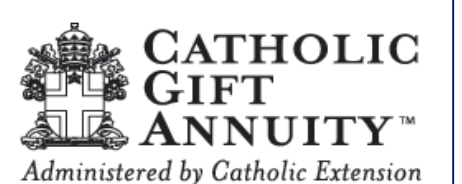

This brochure provides basic information on a charitable gift annuity, which is an irrevocable agreement. Advice from a financial advisor may be beneficial when considering this gift.

The Catholic Gift Annuity program follows the suggested payout rates by the American Council on Gift Annuities. Rates and more information can be found at www.catholicgiftannuity.org.

Catholic Gift Annuity is administered by Catholic Extension, which has been providing charitable gift annuities since 1912. Catholic Extension provides this service to support people, infrastructure and ministries of your diocese and others across the United States. To maintain financial strength of this program's reserves, Catholic Extension may retain up to 10% of the amount to be distributed to Catholic organization(s). For more information visit:

www.catholicextension.org.

www.milarch.org

(202)-719-3622

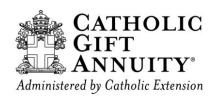

### **CUSTOMIZED MATERIALS-EXAMPLE 2**

**AGE** 

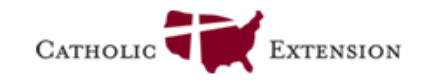

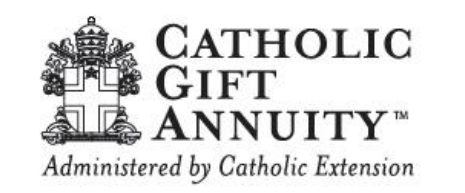

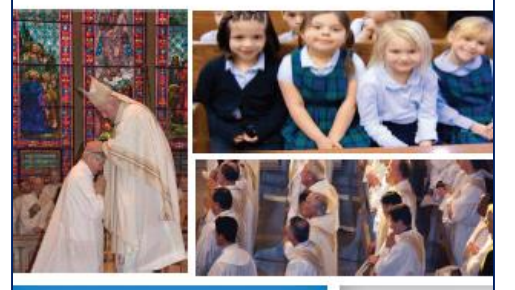

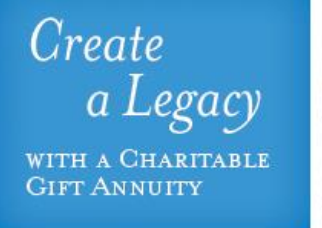

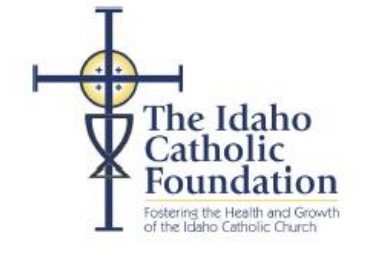

#### Create your legacy today!

Yes! Please send me gift annuity information, including income and tax benefits.

I am considering a gift of:

**2** In the form of:  $\Box$  Cash  $\Box$  Appreciated Stock

Please provide the following information:

NAME (FOR TWO LIVES ANNUITY) **AGE** 

 $ZIP$ 

TELEPHONE

\$

**NAME** 

**ADDRESS** 

CITY

**STATE** 

**EMAIL** 

Submit request to:

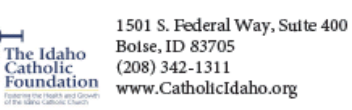

Or mail to:

CATHOLIC GIFT ANNUITY 150 S. Wacker Dr., Suite 2000 Chicago, IL 60606

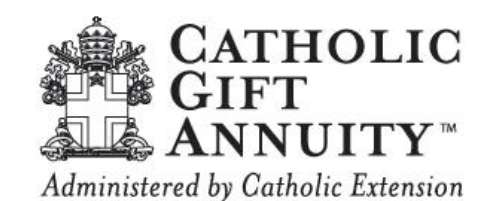

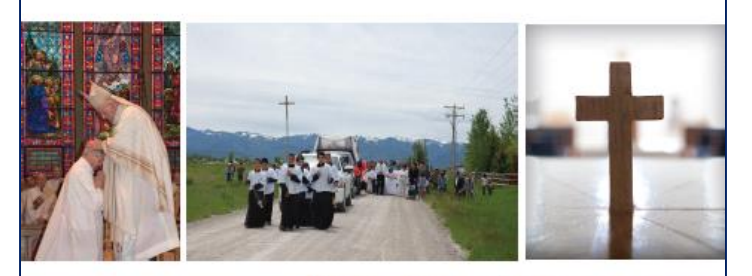

Create a Legacy WITH A CHARITABLE **GIFT ANNUITY** 

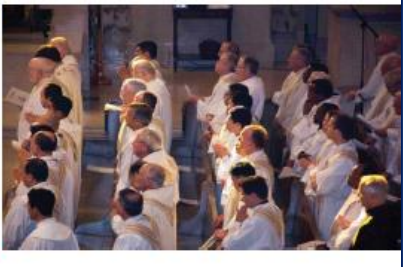

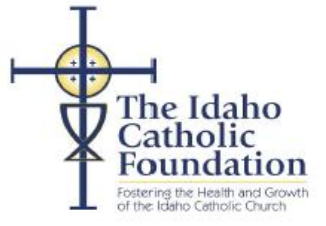

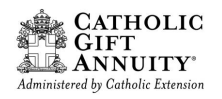

### **CUSTOMIZED MATERIALS-EXAMPLE 3**

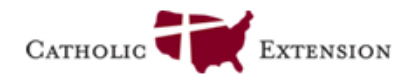

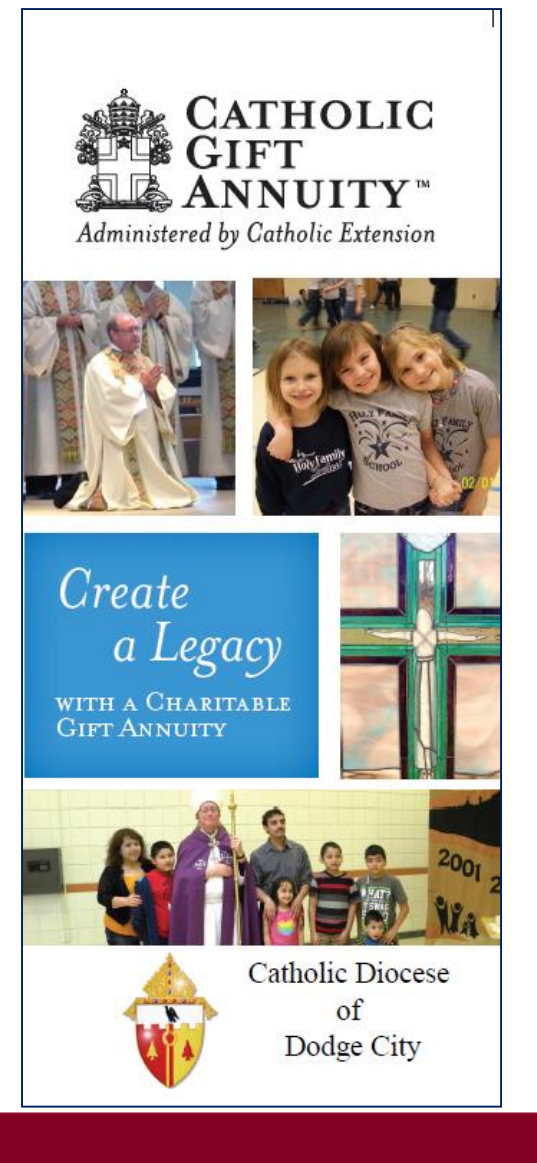

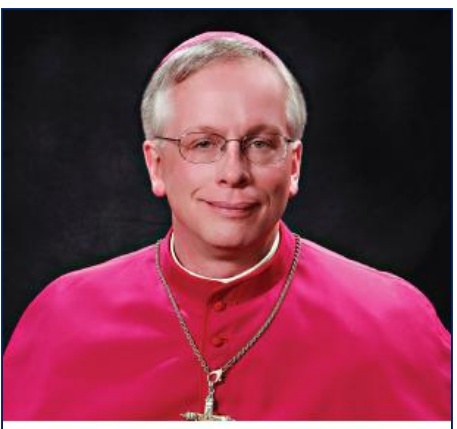

A charitable gift annuity to benefit the Catholic organization(s) of your choice is a generous expression of your support for the Catholic Church. The Catholic Gift Annuity program, provided in partnership with your bishop, is an effective way to make sure your legacy lives on.

#### Create your legacy today!

Yes! Please send me gift annuity information, including income and tax benefits.

I am considering a gift of:

In the form of: □ Cash □ Appreciated Stock

<sup>6</sup> Please provide the following information:

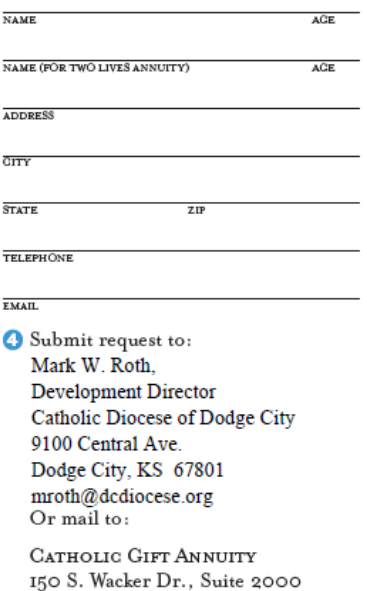

Chicago, IL 60606

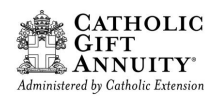

#### **CUSTOMIZED MATERIALS-EXAMPLE 4**

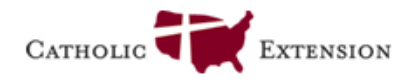

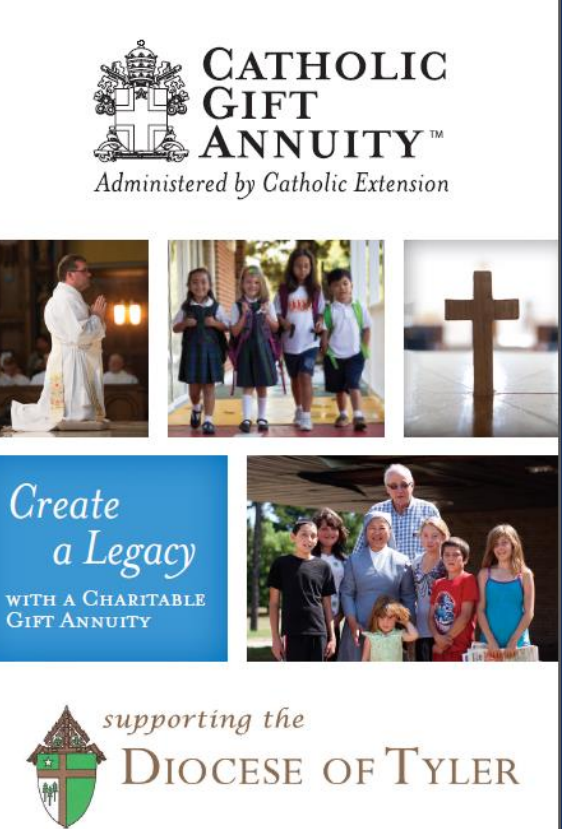

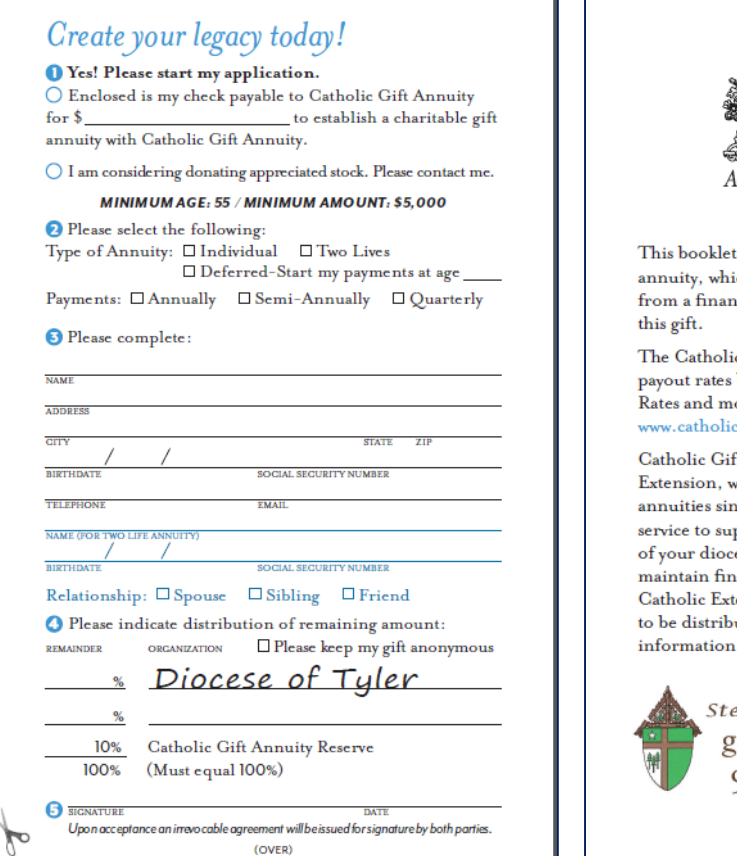

1. . . 1

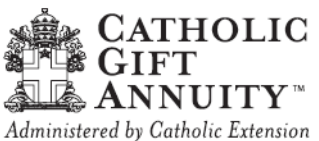

provides basic information on a charitable gift ich is an irrevocable agreement. Advice icial advisor may be beneficial when considering

ic Gift Annuity program follows the suggested by the American Council on Gift Annuities. ore information can be found at giftannuity.org.

ft Annuity is administered by Catholic hich has been providing charitable gift ce 1912. Catholic Extension provides this pport people, infrastructure and ministries ese and others across the United States. To ancial strength of this program's reserves, tension may retain up to 10% of the amount uted to Catholic organization(s). For more visit: www.catholicextension.org.

Contact Peter Kane ewardship & Development Office  $\mathrm{qiving} @ \mathrm{diocese of tyler.org}$ 903 534 1077 EXT. 160

**CGA1B** 

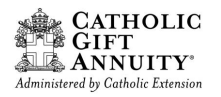

## **CUSTOMIZE THE PROGRAM**

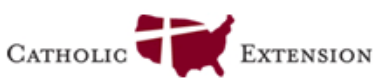

#### WHAT ARE THE BENEFITS?

- · Receive fixed payments for life; a portion of these payments are tax free.
- · Receive an income tax deduction for a portion of your gift, as allowable by IRS rules.
- · Join a pool of thousands of Catholics in a financially strong program that helps the Catholic Church.
- · Feel satisfied in making a significant gift that benefits you now and the Catholic organization(s) of your choice for future generations.

#### WHAT ARE THE FEATURES?

- · Secure, convenient deposit of payments into your preferred bank account.
- Three types of annuities to select from (rates vary):
	- · Immediate One Life
	- · Immediate Two Lives-Two recipients
	- Deferred-Start payments later

. The Catholic Gift Annuity program combines your gift with others from across the U.S. to increase the impact of your generosity.

The minimum amount to establish a gift annuity is \$10,000; the minimum age to receive income is 65 years old.

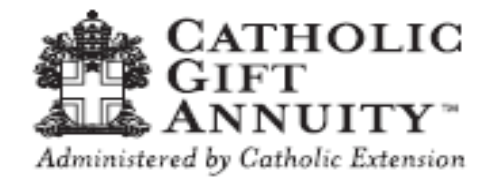

This booklet provides basic information on a charitable gift annuity, which is an irrevocable agreement. Advice from a financial advisor may be beneficial when considering this gift.

The Catholic Gift Annuity program follows the suggested payout rates by the American Council on Gift Annuities. Rates and more information can be found at www.catholicgiftannuity.org.

Catholic Gift Annuity is administered by Catholic Extension, which has been providing charitable gift annuities since 1912. Catholic Extension provides this service to support people, infrastructure and ministries of your diocese and others across the United States. To maintain financial strength of this program's reserves, Catholic Extension may retain up to 10% of the amount given to Catholic organization(s). For more information visit: www.catholicextension.org or contact:

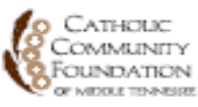

**Catholic Community Foundation of Middle Tennessee** Ron Szejner, Executive Director 2400 21st Avenue, South, Nashville, TN 37212-5387 P: 615-783-0278 · F: 615-783-0774 www.ccfmtn.org

**COAT** 

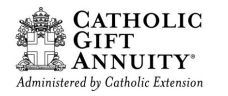

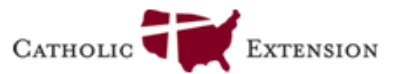

<sup>1</sup>Files format options

- 1. Save as ".pdf" file using Adobe or other design software
- 2. Save as ".idml" file using In-Design software, file format is available upon request
- $2$ Catholic Extension will provide up to 500 of each at no cost 1. Tri-Fold Brochure 2. Application Booklet
- Any questions feel free to email Betty Assell or call 312-795-6089.